# **6th Grade Registration Instructions**

## $2024 - 2025$

### **Online Registration Opens** *Feb. 12th &* **Closes** *Feb. 23rd*

**Clink on the Skyward Family & Student Access icon on the district homepage.**

#### **Log into Student Access**

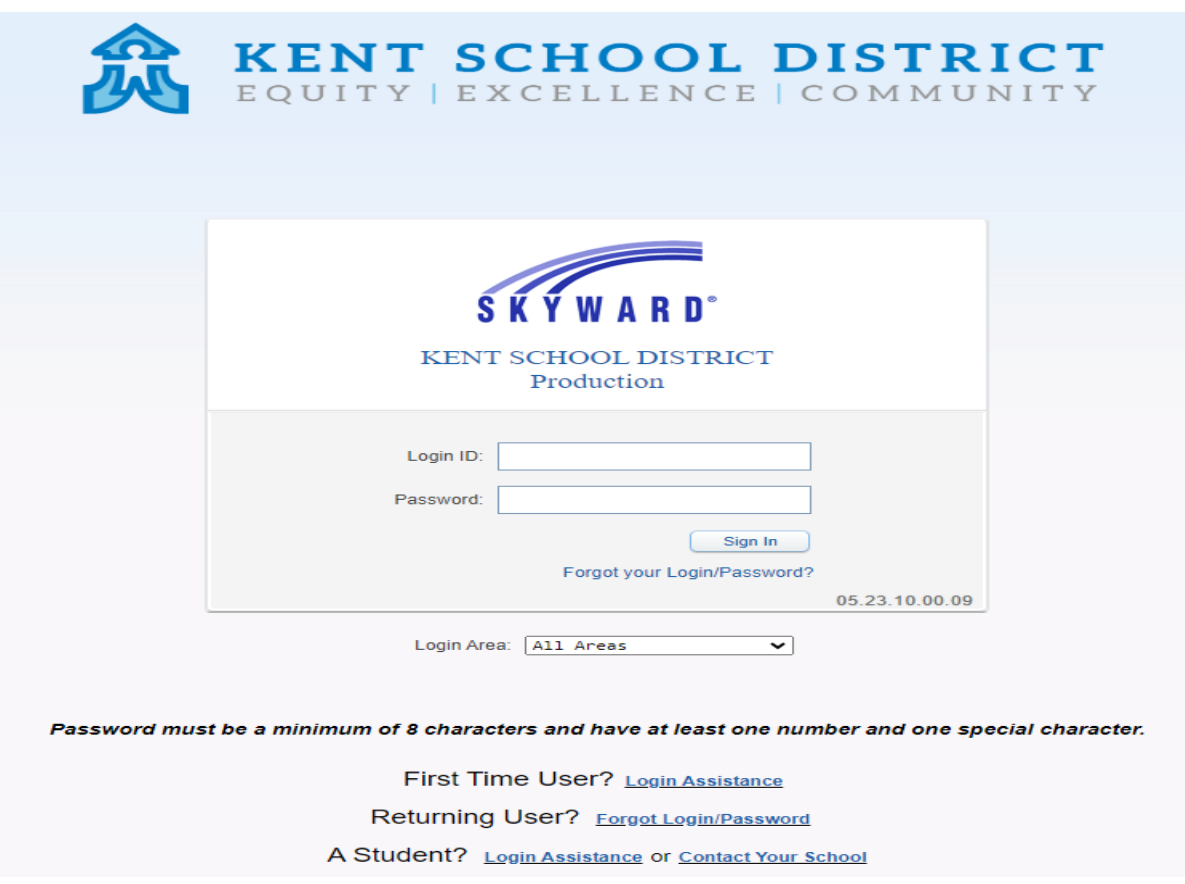

#### **Use your current login and password to enter the site.**

• If you do not have your Skyward login/password, click "**Forgot Your Login/Password**," and a reset link will be sent to the email we have on record. Contact your school's Registrar if you do not receive a reset link.

#### Click on **Schedule**

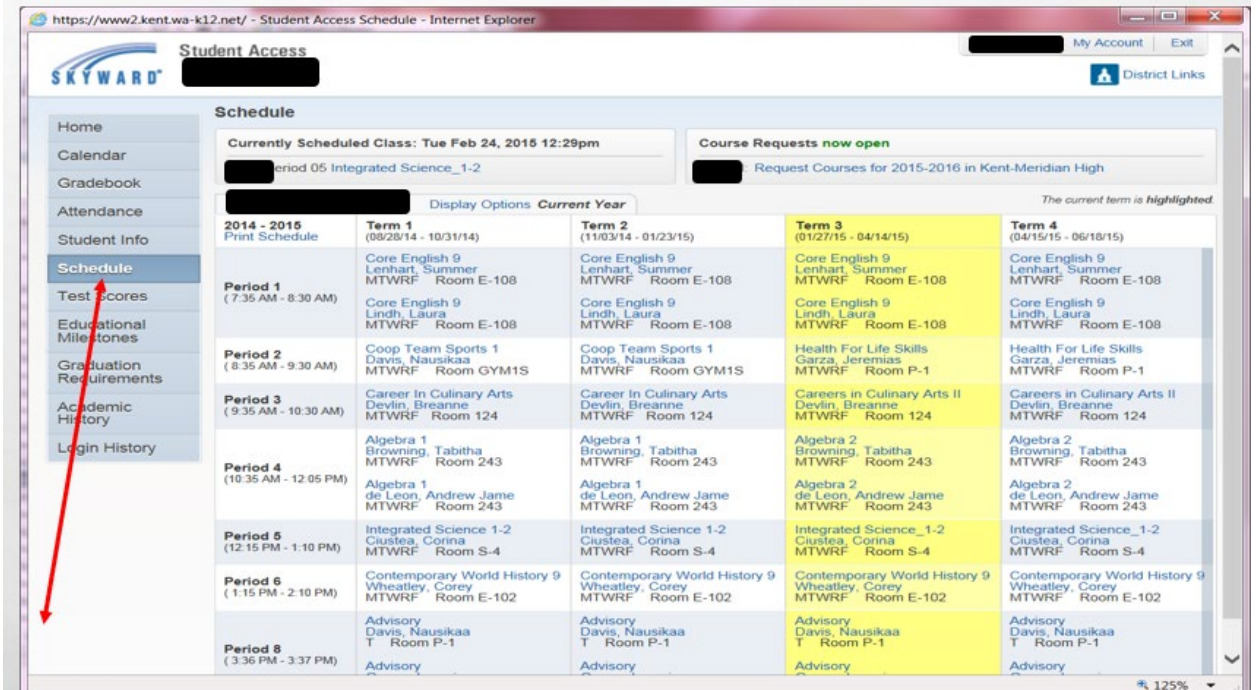

Click on **Request Courses for 2024-2025 in Mattson Middle** link under **Course Request now Open**

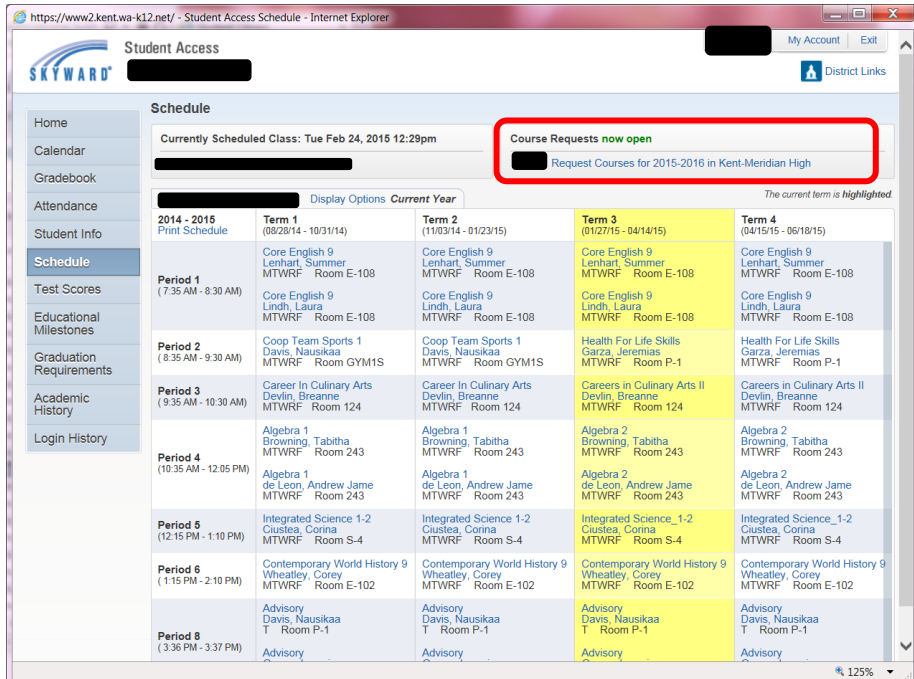

Enter the **Course Code in the Search field**. Highlight the course and click **Add Course.** The course will be added to the **Selected Courses** area. Repeat the process until all courses have been requested. Courses automatically save once they are in the Selected Courses area.

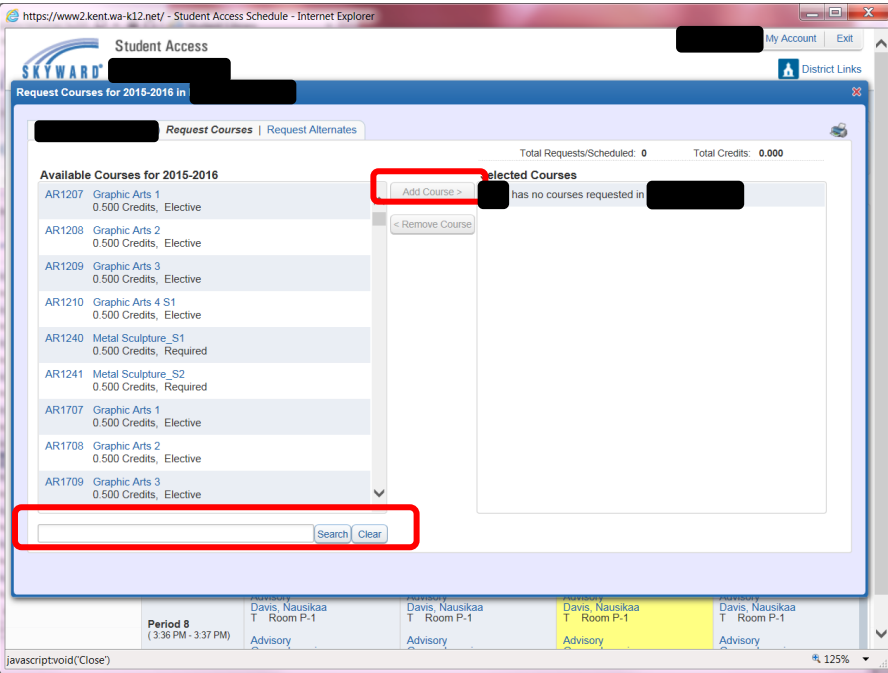

*Note: If you click on the actual Course Name or Code you will get the following dialog box with course info. Click the Red X to close the box.* 

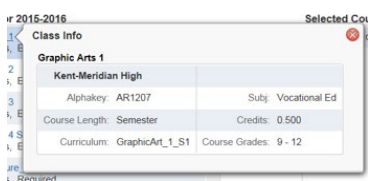

#### Click on **Request Alternates**

Enter the Course Code in the Search field. Highlight the course and click **Add Course.** The course will be added to the **Selected Alternate Courses** area. Repeat the process until all courses have been requested. You can change the Priority of the Alternates in the Selected Alternate Courses. Click the blue arrows to move an alternate request up or down. A course with a Priority of "R" is a course request (not an alternate) and cannot be reordered. Selections are automatically saved once in the Selected Alternates areas of the screen.

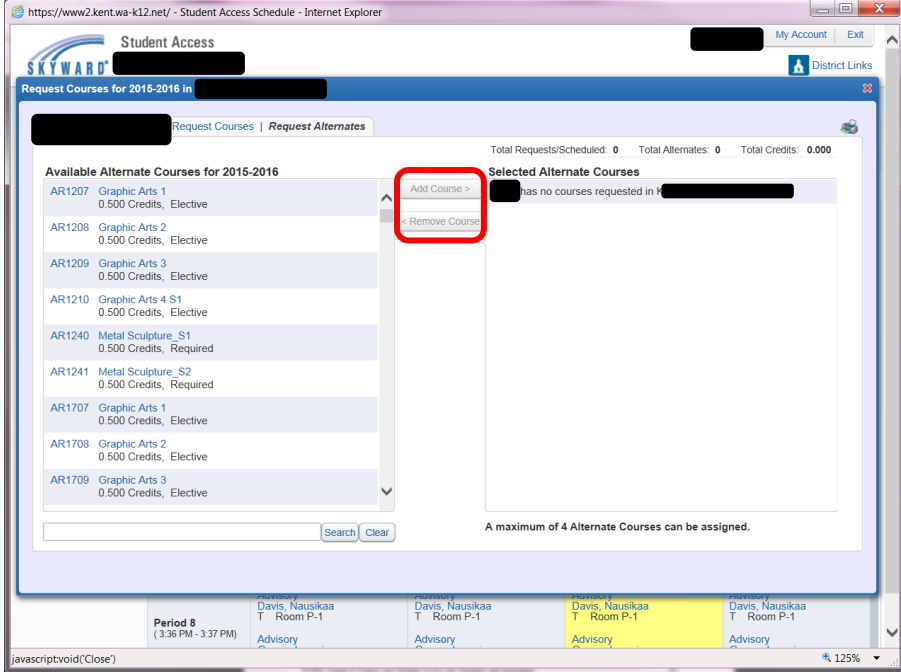

To **remove a course….** highlight the course in the **Selected Courses** area and click **Remove Course.**

\*\*Once you are done, please turn your registration paperwork into your 5<sup>th</sup> grade teacher. If you *cannot* get Skyward access to work in entering your course requests, do not worry, just make sure you turn in the registration form to your 5th grade teacher by **February 23rd** !